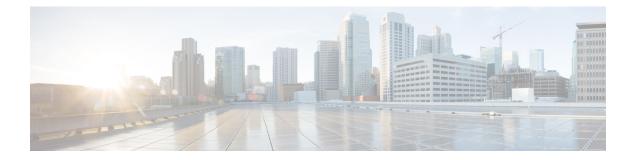

# startup (test boolean) through write mib-data

- startup (test boolean), page 2
- startup (test existence), page 3
- startup (test threshold), page 4
- test (event trigger), page 6
- type (test existence), page 8
- url (bulk statistics), page 10
- value (test boolean), page 12
- value type, page 13

I

- wildcard (expression), page 15
- write mib-data, page 16

# startup (test boolean)

To specify whether an event can be triggered for the Boolean trigger test, use the **startup** command in event trigger boolean configuration mode. To disable the configured settings, use the **no** form of this command.

|                         | startup<br>no startup                                                                                                    |                                                                                                    |                         |  |
|-------------------------|----------------------------------------------------------------------------------------------------|----------------------------------------------------------------------------------------------------|-------------------------|--|
| Syntax Description      | This command has no arguments or ke                                                                                                    | eywords.                                                                                              |                         |  |
| Command Default         | The startup event is enabled when the                                                                                                    | Boolean trigger                                                                                       | test is enabled.        |  |
| Command Modes           | Event trigger boolean configuration (c                                                                                                    | onfig-event-trig                                                                                      | gger-boolean)           |  |
| Command History         | Release                                                                                                    | Modification                                                                                          |                         |  |
|                         | 12.4(20)T                                                                                                    | This command                                                                                          | was introduced.         |  |
|                         | 12.2(33)SRE                                                                                                    | This command was integrated into Cisco IOS Release 12.2(33)SRE.                                       |                         |  |
|                         | 12.2(50)SY                                                                                                    | This command was integrated into Cisco IOS Release 12.2(50)SY.                                        |                         |  |
| Usage Guidelines        | The <b>startup</b> command triggers an even                                                                                                    | startup command triggers an event when the conditions specified for the Boolean trigger test are met. |                         |  |
| Examples                | The following example shows how to specify startup for the Boolean trigger test:                                                                                                    |                                                                                                    |                         |  |
|                         | Router(config)# snmp mib event trigger owner ownerl name EventA<br>Router(config-event-trigger)# test boolean<br>Router(config-event-trigger-boolean)# startup<br>Router(config-event-trigger-boolean)# end |                                                                                                    |                         |  |
| <b>Related Commands</b> | Command                                                                                                    |                                                                                                    | Description             |  |
|                         | test                                                                                                    |                                                                                                    | Enables a trigger test. |  |

## startup (test existence)

To specify whether an event can be triggered for the existence trigger test, use the **startup** command in event trigger existence configuration mode. To disable the configured settings, use the **no** form of this command.

startup {present| absent}

no startup {present| absent}

| Syntax Description | present | Triggers the present startup test when the existence trigger conditions are met. |
|--------------------|---------|----------------------------------------------------------------------------------|
|                    | absent  | Triggers the absent startup test when the existence trigger conditions are met.  |

**Command Default** By default, both present and absent startup tests are triggered.

**Command Modes** Event trigger existence configuration (config-event-trigger-existence)

| <b>Command History</b> | Release     | Modification                                                    |
|------------------------|-------------|-----------------------------------------------------------------|
|                        | 12.4(20)T   | This command was introduced.                                    |
|                        | 12.2(33)SRE | This command was integrated into Cisco IOS Release 12.2(33)SRE. |
|                        | 12.2(50)SY  | This command was integrated into Cisco IOS Release 12.2(50)SY.  |

| Usage Gui | idelines | The startup command | l triggers | an event when | the conditions | specified for | the existence | trigger to | est are met. |
|-----------|----------|---------------------|------------|---------------|----------------|---------------|---------------|------------|--------------|
|-----------|----------|---------------------|------------|---------------|----------------|---------------|---------------|------------|--------------|

**Examples** 

The following example shows how to specify startup for the existence trigger test:

```
Router(config)# snmp mib event trigger owner owner1 name EventA
Router(config-event-trigger)# test existence
Router(config-event-trigger-existence)# startup
Router(config-event-trigger-existence)# end
```

| Related Commands | Command | Description             |  |
|------------------|---------|-------------------------|--|
|                  | test    | Enables a trigger test. |  |

### startup (test threshold)

To specify whether an event can be triggered for the threshold trigger test, use the **startup** command in event trigger threshold configuration mode. To disable the configured settings, use the **no** form of this command.

#### startup {rising| falling| rise-or-falling}

no startup

#### Syntax Description

| rising          | Specifies the rising threshold value to check against<br>the set value during startup when the trigger type is<br>threshold.                                       |
|-----------------|----------------------------------------------------------------------------------------------------|
| falling         | Specifies the falling threshold value to check against<br>the set value during startup when the trigger type is<br>threshold.                                      |
| rise-or-falling | Specifies the rising or falling threshold value to check<br>against the set value during startup when the trigger<br>type is threshold. This is the default value. |

- **Command Default** The rising or falling threshold value is checked against the set value during startup when the trigger type is threshold.
- **Command Modes** Event trigger threshold configuration (config-event-trigger-threshold)

| Command History | Release     | Modification                                                    |
|-----------------|-------------|-----------------------------------------------------------------|
|                 | 12.4(20)T   | This command was introduced.                                    |
|                 | 12.2(33)SRE | This command was integrated into Cisco IOS Release 12.2(33)SRE. |
|                 | 12.2(50)SY  | This command was integrated into Cisco IOS Release 12.2(50)SY.  |

**Usage Guidelines** The **startup** command starts an event when conditions for the threshold trigger test are met.

**Examples** The following example shows how to specify startup for the threshold trigger test: Router(config) # snmp mib event trigger owner owner1 name EventA Router(config-event-trigger) # test threshold Router(config-event-trigger-threshold) # startup rising Router(config-event-trigger-threshold) # end

### **Related Commands**

ſ

| C  | command | Description             |
|----|---------|-------------------------|
| te | est     | Enables a trigger test. |

## test (event trigger)

To specify the type of test to perform during an event trigger, use the test command in event trigger configuration mode. To disable the trigger test configuration settings, use the **no** form of this command.

test {existence| boolean| threshold}

no test {existence| boolean| threshold}

#### Syntax Description

| existence | Enables the existence trigger test.                                                                         |
|-----------|----------------------------------------------------------------------------------------------------|
| boolean   | Enables the Boolean trigger test. Boolean test is the default trigger test performed during event triggers. |
| threshold | Enables the threshold trigger test.                                                                         |

**Command Default** The Boolean trigger test is enabled by default.

**Command Modes** Event trigger configuration (config-event-trigger)

| <b>Command History</b> | Release     | Modification                                                    |
|------------------------|-------------|-----------------------------------------------------------------|
|                        | 12.4(20)T   | This command was introduced.                                    |
|                        | 12.2(33)SRE | This command was integrated into Cisco IOS Release 12.2(33)SRE. |
|                        | 12.2(50)SY  | This command was integrated into Cisco IOS Release 12.2(50)SY.  |

**Usage Guidelines** 

The trigger table in the Event MIB has supplementary tables for additional objects that are configured based on the type of test performed for the trigger. For each trigger entry type such as existence, threshold, or Boolean, the corresponding tables (existence, threshold, and Boolean tables) are populated with the information required to perform the test. You can set event triggers based on existence, threshold, and Boolean trigger types.

The existence trigger tests are performed based on the following parameters:

- Absent
- Present
- · Changed

The Boolean tests are comparison tests that are performed based on one of the following parameters:

- Unequal
- Equal
- Less
- Less Or Equal
- Greater
- Greater Or Equal

The threshold tests are performed based on the following parameters:

- Rising
- Falling
- Rising or Falling

**Examples** 

The following example shows how to enable the existence trigger test:

Router(config)# snmp mib event trigger owner owner1 name triggerA
Router(config-event-trigger)# test existence
Router(config-event-trigger-existence)#

The following example shows how to enable the Boolean trigger test:

Router(config) # snmp mib event trigger owner ownerl name EventA Router(config-event-trigger) # test boolean Router(config-event-trigger-boolean) # The following example shows how to enable the threshold trigger test:

Router(config)# snmp mib event trigger owner owner1 name triggerA
Router(config-event-trigger)# test threshold
Router(config-event-trigger-threshold)#

#### **Related Commands**

| Command     | Description                                                                                             |
|-------------|----------------------------------------------------------------------------------------------------|
| comparison  | Specifies the type of Boolean comparison to be performed.                                               |
| event owner | Specifies the event owner for an event trigger according to the trigger type and status of the trigger. |
| object list | Configures a list of objects during an event.                                                           |
| startup     | Specifies whether an event can be triggered for the Boolean, existence, or threshold trigger test.      |
| value       | Sets a value for the Boolean trigger test.                                                              |

## type (test existence)

To specify the type of existence trigger test to perform, use the **type** command in event trigger existence configuration mode. To disable the specified trigger test type, use the **no** form of this command.

#### type {present| absent| changed}

no type {present| absent| changed}

#### Syntax Description

| pres | sent | Specifies whether the trigger conditions for the existence test are present. |
|------|------|------------------------------------------------------------------------------|
| abse | ent  | Specifies whether the trigger conditions for the existence test are absent.  |
| char | nged | Specifies whether the trigger conditions for the existence test are changed. |

### **Command Default** By default, both present and absent tests are performed.

**Command Modes** Event trigger existence configuration (config-event-trigger-existence)

| <b>Command History</b> | Release     | Modification                                                    |
|------------------------|-------------|-----------------------------------------------------------------|
|                        | 12.4(20)T   | This command was introduced.                                    |
|                        | 12.2(33)SRE | This command was integrated into Cisco IOS Release 12.2(33)SRE. |
|                        | 12.2(50)SY  | This command was integrated into Cisco IOS Release 12.2(50)SY.  |

#### Usage Guidelines

elines The existence trigger tests are performed based on the following parameters:

- Absent
- Present
- Changed

When the test type is not specified, both present and absent tests are performed.

#### Examples

I

The following example shows how to specify the existence trigger test as present:

Router(config) #snmp mib event trigger owner owner1 name triggerA Router(config-event-trigger) # test existence Router(config-event-trigger-existence) # type present Router(config-event-trigger-existence) # end

### **Related Commands**

| ; | Command | Description             |
|---|---------|-------------------------|
|   | test    | Enables a trigger test. |

## url (bulk statistics)

To specify the host to which bulk statistics files should be transferred, use the **url** command in Bulk Statistics Transfer configuration mode. To remove a previously configured destination host, use the **no** form of this command.

url {primary| secondary} url

no url {primary| secondary}

#### **Syntax Description**

| primary   | Specifies the URL to be used first for bulk statistics transfer attempts.                                                                                        |
|-----------|----------------------------------------------------------------------------------------------------|
| secondary | Specifies the URL to be used for bulk statistics transfer attempts if the transfer to the primary URL is not successful.                                         |
| url       | Destination URL address for the bulk statistics file<br>transfer. Use FTP, RCP, or TFTP. The Cisco IOS File<br>System (IFS) syntax for these URLs is as follows: |
|           | • ftp: [[[//username<br>[:password]@]location]/directory]/filename                                                                                               |
|           | • rcp:<br>[[[//username@]location]/directory]/filename                                                                                                    |
|           | • tftp: [[//location]/directory]/filename                                                                                                    |
|           | The <i>location</i> argument is typically an IP address.                                                                                                    |

### **Command Default** No host is specified.

**Command Modes** Bulk Statistics Transfer configuration (config-bulk-tr)

| <b>Command History</b> | Release     | Modification                                                    |
|------------------------|-------------|-----------------------------------------------------------------|
|                        | 12.0(24)8   | This command was introduced.                                    |
|                        | 12.3(2)T    | This command was integrated into Cisco IOS Release 12.3(2)T.    |
|                        | 12.2(25)S   | This command was integrated into Cisco IOS Release 12.2(25)S.   |
|                        | 12.2(33)SRA | This command was integrated into Cisco IOS Release 12.2(33)SRA. |
|                        | 12.2(33)SXH | This command was integrated into Cisco IOS Release 12.2(33)SXH. |

I

|                  | Release                                                             | Modification                                                                                                    |
|------------------|---------------------------------------------------------------------|----------------------------------------------------------------------------------------------------|
|                  | 12.2(33)SB                                                          | This command was integrated into Cisco IOS Release 12.2(33)SB.                                                                                                    |
|                  | Cisco IOS XE Release 2.1                                            | This command was integrated into Cisco IOS Release XE 2.1.                                                                                                    |
| Usage Guidelines | For bulk statistics transfer retry a and then to the secondary URL. | ttempts, a single retry consists of an attempt to send first to the primary URL,                                                                                                    |
| Examples         | transfer to that address fails, an a                                | P server is used as the primary destination for the bulk statistics file. If a attempt is made to send the file to the TFTP server at 192.168.10.5. No retry cans that only one attempt to each destination will be made. |
|                  | Router(config)# <b>snmp mib bu</b>                                  | lkstat transfer ifMibTesting                                                                                                    |
|                  | Router(config-bulk-tr)# <b>sch</b>                                  | ema carMibTesting1                                                                                                    |
|                  | Router(config-bulk-tr)# <b>sch</b>                                  | ema carMibTesting2                                                                                                    |
|                  | Router(config-bulk-tr)# for                                         | mat bulkBinary                                                                                                    |
|                  | Router(config-bulk-tr)# <b>tra</b>                                  | nsfer-interval 60                                                                                                    |
|                  | Router(config-bulk-tr)# <b>buf</b>                                  | fer-size 10000                                                                                                    |
|                  | Router(config-bulk-tr)# <b>url</b>                                  | <pre>primary ftp://user2:pswd@192.168.10.5/functionality/</pre>                                                                                                    |
|                  | Router(config-bulk-tr)# <b>url</b>                                  | <pre>secondary tftp://user2@192.168.10.8/tftpboot/</pre>                                                                                                    |
|                  | Router(config-bulk-tr)# <b>buf</b>                                  | fer-size 2500000                                                                                                    |
|                  | Router(config-bulk-tr)# <b>ena</b> l                                | ble                                                                                                    |
|                  | Router(config-bulk-tr)# <b>exi</b>                                  | t                                                                                                    |

| Related Command | IS |
|-----------------|----|
|-----------------|----|

I

| Command                    | Description                                                                                            |
|----------------------------|----------------------------------------------------------------------------------------------------|
| retry (bulk statistics)    | Configures the number of retries that should be attempted for sending bulk statistics files.           |
| snmp mib bulkstat transfer | Names a bulk statistics transfer configuration and enters Bulk Statistics Transfer configuration mode. |

# value (test boolean)

To set a value for the Boolean trigger test, use the **value** command in event trigger boolean configuration mode. To disable the configured settings, use the **no** form of this command.

value integer-value

no value

| Syntax Description      | integer-value                                                                                                    |                                                                 | Numerical value to set for the Boolean test. The default is 0. |
|-------------------------|----------------------------------------------------------------------------------------------------|-----------------------------------------------------------------|----------------------------------------------------------------|
| Command Default         | The Boolean trigger test value is set to 0.                                                                                                    |                                                                 |                                                                |
| Command Modes           | Event trigger boolean configuration (config-event-trigger-boolean)                                                                                                    |                                                                 |                                                                |
| Command History         | Release                                                                                                    | Modification                                                    |                                                                |
|                         | 12.4(20)T                                                                                                    | This command was introduced.                                    |                                                                |
|                         | 12.2(33)SRE                                                                                                    | This command was integrated into Cisco IOS Release 12.2(33)SRE. |                                                                |
|                         | 12.2(50)SY                                                                                                    | This command was integrated into Cisco IOS Release 12.2(50)SY.  |                                                                |
| Usage Guidelines        | The value command specifies the value to be set for the Boolean trigger test.                                                                                                    |                                                                 | the Boolean trigger test.                                      |
| Examples                | The following example shows how to set a value for the Boolean trigger test:                                                                                                    |                                                                 |                                                                |
|                         | Router(config)# <b>snmp mib event trigger owner ownerl name triggerA</b><br>Router(config-event-trigger)# <b>test boolean</b><br>Router(config-event-trigger-boolean)# <b>value 10</b><br>Router(config-event-trigger-boolean)# <b>end</b> |                                                                 |                                                                |
| <b>Related Commands</b> | Command                                                                                                    | Description           Enables a trigger test.                   |                                                                |
|                         | test                                                                                                    |                                                                 |                                                                |

## value type

To specify the type of bulkstat expression to use during object sampling, use the **value type** command in Bulkstat expression configuration mode. To disable the specified value type, use the **no** form of this command.

 $value\ type\ [counter 32|\ unsigned 32|\ timeticks|\ integer 32|\ ipaddress|\ octets tring|\ objectid|\ counter 64]$ 

no value type

### **Syntax Description**

I

| counter32   | (Optional) Specifies a counter32 value. Counter32 specifies a value that represents a count. The value ranges from 0 to 4,29,49,67,295.                                                                                                    |  |
|-------------|----------------------------------------------------------------------------------------------------|--|
| unsigned32  | (Optional) Specifies an unsigned integer value. Unsigned32 specifies a value that includes only non-negative integers. The value ranges from 0 to 4294967295.                                                                                                    |  |
| timeticks   | (Optional) Specifies a value based on timeticks. Timeticks represents<br>a non-negative integer value that specifies the elapsed time between<br>two events, in units of hundredth of a second.                                                                                       |  |
|             | When objects in the MIB are defined using the subset of Abstract Syntax Notation One (ASN.1), the description of the object type identifies this reference period.                                                                                                    |  |
| integer32   | (Optional) Specifies an integer32 value. The Integer32 represents 32-bit signed integer values for the Simple Network Management Protocol (SNMP). The value range includes both negative and positive numbers.                                                                        |  |
| ipaddress   | (Optional) Specifies a value based on the IP address. The IP address<br>is a string of four octets. The IP address value type is generally an IPv4<br>address. This value is encoded as four bytes in the network byte order.                                                         |  |
| octetstring | (Optional) Specifies a value based on octetstring. The octetstring specifies octets of binary or textual information. The octet string length ranges from 0 to 65535 octets.                                                                                                    |  |
| objectid    | (Optional) Specifies a value based on the object identifier of an object.<br>Each object type in a MIB is identified by an object identifier value<br>assigned by the administrator. The object identifier identifies the value<br>type that has an assigned object identifier value. |  |
| counter64   | (Optional) Specifies a counter64 value that represents a count.<br>However, the counter64 value ranges from 0 to<br>18446744073709551615. This value type is used when a 32-bit counter<br>rollover occurs in less than an hour.                                                      |  |

| Command Default | By default, the value type is not configured. |
|-----------------|-----------------------------------------------|
|-----------------|-----------------------------------------------|

Command Modesexpression configuration (config-expression)Bulkstat data set expression configuration (config-bs-ds-expr)

| <b>Command History</b> | Release                   | Modification                                                    |
|------------------------|---------------------------|-----------------------------------------------------------------|
|                        | 12.4(20)T                 | This command was introduced.                                    |
|                        | 12.2(33)SRE               | This command was integrated into Cisco IOS Release 12.2(33)SRE. |
|                        | 12.2(50)SY                | This command was integrated into Cisco IOS Release 12.2(50)SY.  |
|                        | 15.3(1)S                  | This command was integrated into Cisco IOS Release 15.3(1)S.    |
|                        | Cisco IOS Release XE 3.8S | This command was integrated into Cisco IOS Release XE 3.8S.     |

**Usage Guidelines** The value type command specifies a value for expression evaluation.

**Examples** 

The following example shows how to specify the counter32 value type:

Device> enable Device# configure terminal Device(config)# snmp mib expression owner owner1 name ExpressionA Device(config-expression)# value type counter32 The following example shows how to specify the counter32 value type for Bulkstat expression data set:

```
Device> enable
Device# configure terminal
Device(config)# bulkstat data interface-util type expression
Device(config-bs-ds-expr)# expression 100*$1+$2
Device(config-bs-ds-expr)# value type counter32
```

#### **Related Commands**

| Command             |          | Description                                       |
|---------------------|----------|---------------------------------------------------|
| snmp mib expression | on owner | Specifies the owner for an expression.            |
| bulkstat data       |          | Configures Bulkstat data set for expression type. |

# wildcard (expression)

I

To specify whether an object used for evaluating an expression is to be wildcarded during an event configuration, use the **wildcard** command in expression configuration mode. To remove the wildcard object identifier, use the **no** form of this command.

|                         | wildcard<br>no wildcard                                                                                                    |                                                                        |  |
|-------------------------|----------------------------------------------------------------------------------------------------|------------------------------------------------------------------------|--|
| Syntax Description      | This command has no arguments or keywords.                                                                                                    |                                                                        |  |
| Command Default         | This command is enabled by default.                                                                                                    |                                                                        |  |
| Command Modes           | Expression configuration (config-expression)                                                                                                    |                                                                        |  |
| Command History         | Release                                                                                                    | Modification                                                           |  |
|                         | 12.4(20)T                                                                                                    | This command was introduced.                                           |  |
|                         | 12.2(50)SY                                                                                                    | This command was integrated into Cisco IOS Release 12.2(50)SY.         |  |
| Usage Guidelines        | The <b>wildcard</b> command allows you to apply a single expression to multiple instances of the same MIB object.<br>When you specify this choice and provide a partial object identifier, the application obtains the object values<br>and discovers the instances of the object. By default, the objects are identified based on instances and are not<br>wildcarded. |                                                                        |  |
| Examples                | The following example shows how to specify the wildcard object identifier by using the wildcard command:                                                                                                    |                                                                        |  |
|                         | Router(config)# snmp mib expression owner ownerl name expression1<br>Router(config-expression)#object 2<br>Router(config-expression-object)# wildcard<br>Router(config-expression-object)# end                                                                                                    |                                                                        |  |
| <b>Related Commands</b> | Command                                                                                                    | Description                                                            |  |
|                         | object id                                                                                                    | Specifies the object identifier of an object associated with an event. |  |
|                         | snmp mib expression owner                                                                                                    | Specifies the owner of an expression.                                  |  |
|                         |                                                                                                    | I                                                                      |  |

### write mib-data

To save MIB data to system memory (NVRAM) for MIB Data Persistence, use the write mib-datacommand in EXEC mode.

write mib-data

- **Syntax Description** This command has no arguments or keywords.
- **Command Modes** Privileged EXEC (#)

Command HistoryReleaseModification15.0(1)MThis command was introduced in a release earlier than Cisco IOS Release<br/>15.0(1)M.12.2(33)SRCThis command was integrated into a release earlier than Cisco IOS Release<br/>12.2(33)SRC.12.2(33)SXIThis command was integrated into a release earlier than Cisco IOS Release<br/>12.2(33)SXI.Cisco IOS XE Release 2.1This command was implemented on the Cisco ASR 1000 Series<br/>Aggregation Services Routers.

**Usage Guidelines** The MIB Data Persistence feature allows the SNMP data of a MIB to be persistent across reloads; that is, the values of certain MIB objects are retained even if your networking device reboots.

To determine which MIBs support "MIB Persistence" in your release, use the **snmp mib persist** command in global configuration mode.

Any modified MIB data must be written to NVRAM memory using the **write mib-data** command. If the **write mib-data** command is not used, modified MIB data is not saved automatically, even if MIB Persistence is enabled. Executing the **write mib-data** command saves only the current MIB data; if the MIB object values are changed, you should reenter the **write mib-data** command to ensure that those values are persistent across reboots.

#### **Examples**

The following example shows the enabling of event MIB persistence, circuit MIB persistence, and saving the changes to set object values for these MIBs to NVRAM:

```
Router# configure terminal
Router(config)# snmp mib persist circuit
Router(config)# snmp mib persist event
Router(config)# end
Router# write mib-data
```

### **Related Commands**

ſ

| Command          | Description                   |
|------------------|-------------------------------|
| snmp mib persist | Enables MIB data persistence. |

٦